## **SALIDA HDMI**

Ajusta la salida del conector HDMI de esta unidad cuando la misma está conectada a un TV.

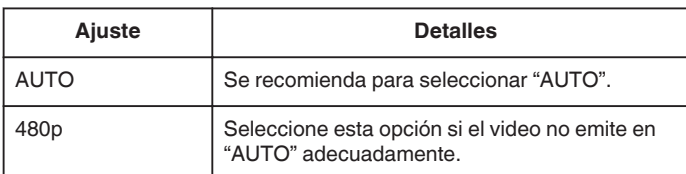

**Nota :** 

0 "1080p" aparecerá en el monitor LCD si se conecta un TV compatible con 1080p a esta unidad en modo reproducción.

## **Visualización de la opción**

## **Nota :**

Para seleccionar/mover el cursor hacia arriba/izquierda o hacia abajo/ derecha, presione el botón UP/< o DOWN/>.

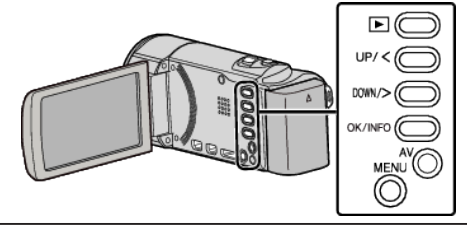

*1* Presione MENU.

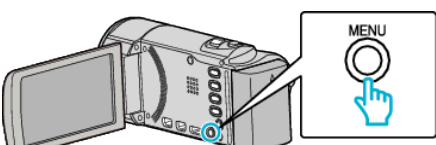

*2* Seleccione "CONFIG. CONEXIÓN" y presione OK.

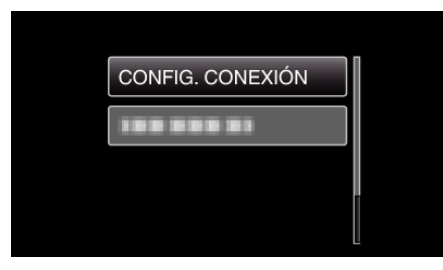

*3* Seleccione "SALIDA HDMI" y presione OK.

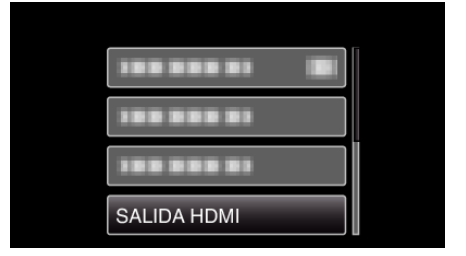